**20.** Троим ребятам Ивану, Николаю <sup>и</sup> Мише поручили подмести школьный двор. Когда родители спросили, кто убрал территорию, то ребята ответили таким образом:

*Иван:* Это мы <sup>с</sup> Николаем убрали территорию, <sup>а</sup> Миша не убирал.

*Николай:* Территорию не убирал Миша, <sup>а</sup> убирали <sup>я</sup> <sup>и</sup> Иван.

*Миша:* Иван <sup>и</sup> Николай не убирали, <sup>а</sup> <sup>я</sup> убирал.

Кто же подмел школьный двор, если только один из мальчиков сказал неправду? **A)** Миша. **Б)** Иван. **В)** Миша <sup>и</sup> Иван. **Г)** Николай. **Д)** Иван <sup>и</sup> Николай.

**21.** Для кодирования <sup>и</sup> передачи информации по радиосвязи используется азбука Морзе, в которой буквы алфавита, цифры, знаки препинания <sup>и</sup> другие символы представляются <sup>в</sup> виде последовательности сигналов: длинных («тире») <sup>и</sup> коротких («точек»).

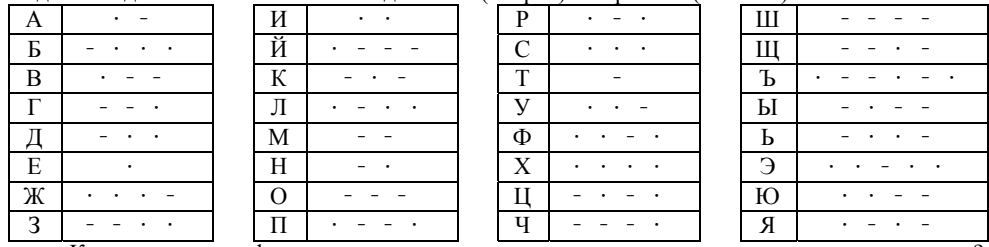

Какое слово зашифровано для передачи по радиосвязи <sup>в</sup> виде указанных ниже сигналов?

•• –• – • •–• ••–• • •––– •••

**A)** Интернет. **Б)** Интерес. **В)** Интерфейс. **Г)** Фейсбук. **Д)** Интерфакс.

**22.** На пути следования железнодорожного грузового поезда есть тоннель. Длина тоннеля составляет 9 километров. Сколько времени потребуется поезду, чтобы он полностью проехал тоннель, если его скорость 40 километров <sup>в</sup> час, <sup>а</sup> длина состава составляет  $1$  кипометр?

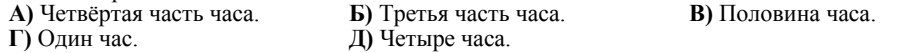

**23.** Кот Матроскин передал Шарику письмо, <sup>в</sup> котором одно из предложенных <sup>в</sup> ответах слов было закодировано 257978. Какое из слов закодировано, если известно, что одинаковым буквам слова соответствуют одинаковые цифры, <sup>а</sup> разным буквам слова соответствуют разные цифры?

**A)** Сметана. **Б)** Молоко. **В)** Корова. **Г)** Творог. **Д)** Колбаса.

**24.** По электронной почте Дима получил письмо от Вадима <sup>и</sup> написал письмо Сергею. Сергей <sup>в</sup> свою очередь получил сообщение от Максима. А Игорь поделился своими новыми фотографиями <sup>с</sup> Максимом, Сергеем <sup>и</sup> Вадимом. Какая схема соответствует описанным про-

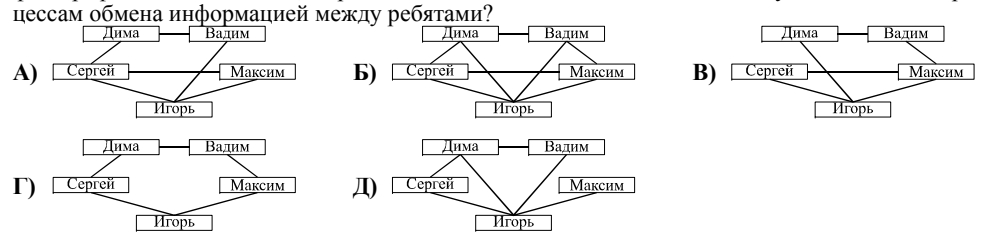

Конкурс организован <sup>и</sup> проводится Общественным объединением «Белорусская ассоциация «Конкурс» совместно <sup>с</sup> Академией последипломного образования под эгидой Министерства образования Республики Беларусь.

 *220045, <sup>г</sup>. Минск, ул. Яна Чечота, 16. Тел. (017) 372 36 17, 372 36 23; e-mail: info@bakonkurs.by http://www.bakonkurs.by/* 

 *http://конкурс.бел/* 

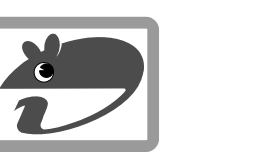

**A)** 8.

## Игра-конкурс по информатике **«ИНФОМЫШКА-2016»**

Четверг, 20 октября 2016 года

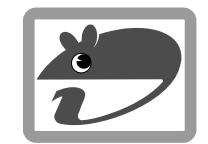

- . продолжительность работы над заданием 1 час 15 минут;
- . на каждый вопрос имеется только один правильный ответ;
- . на старте участник получает авансом 24 балла;
- . каждый правильный ответ оценивается тремя, четырьмя или пятью баллами; количество баллов, которые набирает участник, отвечая на вопрос правильно, определяется сложностью вопроса; сложность вопроса определяется по количеству участников, правильно ответивших на него; 8 наиболее лёгких вопросов оцениваются по 3 балла, 8 наиболее трудных вопросов – по 5 баллов, остальные 8 вопросов – по 4 балла;
- . неправильный ответ оценивается четвертью баллов, предусмотренных за данный вопрос, <sup>и</sup> засчитывается со знаком «минус»;
- $\bullet$ за вопрос, оставшийся без ответа, баллы не прибавляются <sup>и</sup> не вычитаются;
- . максимальное количество баллов, <sup>в</sup> которое оценивается задание конкурса, – 120;
- . объём <sup>и</sup> содержание задания не предполагают его полного выполнения; <sup>в</sup> задании допускаются вопросы, не входящие <sup>в</sup> программу обучения;
- . участнику запрещается пользоваться калькулятором, словарями, справочниками, учебниками, конспектами, иными письменными или печатными материалами, электронными носителями информации <sup>и</sup> устройствами связи; недопустимо обмениваться информацией <sup>с</sup> другими участниками; ручка, черновик, карточка <sup>и</sup> задание – это всё, что нужно для работы участнику;
- $\bullet$  самостоятельная и честная работа над заданием – главное требование организаторов <sup>к</sup> участникам конкурса; невыполнение этого требования ведёт <sup>к</sup> дисквалификации участников <sup>и</sup> учреждений образования;
- . после окончания конкурса листок <sup>с</sup> заданием <sup>и</sup> черновик участник забирает <sup>с</sup> собой;
- ۰ результаты участников размещаются на сайте http://www.bakonkurs.by/ через 1–1,5 месяца после проведения конкурса.

## **Задание для учащихся 3–4 классов**

**1.** Если нажать одновременно две кнопки, подключенные <sup>к</sup> входу 1 <sup>и</sup> входу 2 микросхемы, то на ее выходе появляется сигнал, который зажигает лампочку. Какие кнопки надо нажать, чтобы зажечь лампочку? **A)** 1 и 2. **Б)** 1 и 4. **В)** 2 и 3. **Г)** 2 и 4. **Д)** 3 и 4.

**2.** Разгадайте название устройства ввода информации, которое считывает расположенное на бумаге изображение <sup>и</sup> передаёт его <sup>в</sup> компьютер. **BXOT** 

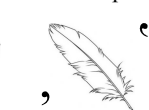

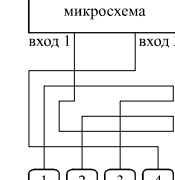

**A)** Наушник. **Б)** Принтер. **В)** Сканер. **Г)** Мышка. **Д)** Микрофон.

**3.** В выходные семья Сидоровых отправилась <sup>в</sup> лес за грибами. Папа нашел 4 гриба. Маме удалось найти половину того, что нашёл папа. А их дети смогли найти на 2 гриба больше, чем мама <sup>и</sup> папа вместе. Сколько грибов нашла семья Сидоровых?

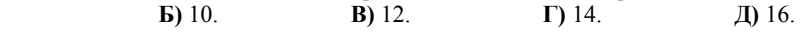

**4.** Для перемещения курсора по экрану монитора **не** используется ... . **A)** мышь. **Б)** трекбол. **В)** джойстик. **Г)** клавиши. **Д)** принтер.

**5.** Вася решил сделать электронные копии фотографий, хранящихся <sup>в</sup> дедушкином фотоальбоме. Какое устройство, подключаемое <sup>к</sup> компьютеру, ему для этого понадобится? **A)** Сканер. **Б)** Принтер. **В)** Модем. **Г)** Микрофон. **Д)** Наушники. ОО «БА «Конкурс». Заказ 103. Тираж 15300. Минск. 2016 <sup>г</sup>.

**6.** Робот (обозначен точкой) находится <sup>в</sup> лабиринте. Какую из предложенных программ ему надо выполнить, чтобы выйти за пределы лабиринта?

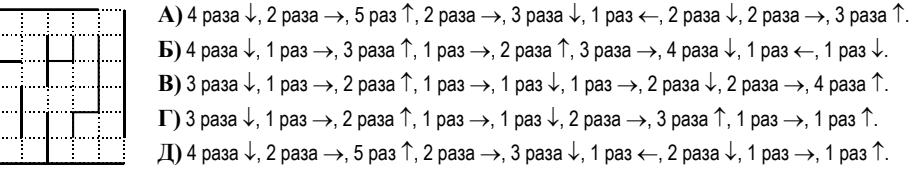

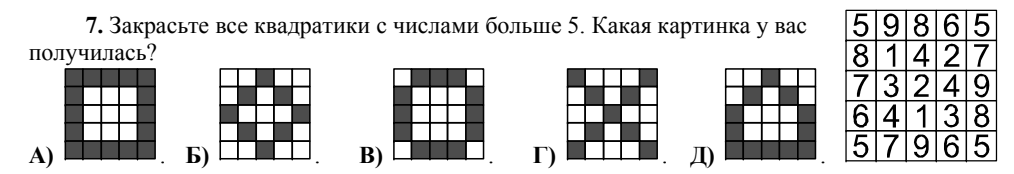

**8.** На железнодорожный вокзал <sup>в</sup> один день прибывают поезда из многих городов. Так, поезд из Варшавы приходит без четверти полдень, из Москвы поезд прибывает <sup>в</sup> половине двенадцатого. За двадцать минут до полудня <sup>в</sup> Минск прибывает поезд из Гомеля. В четверть первого приезжает поезд из Калининграда. Из Симферополя пассажирский состав приходит без десяти минут двенадцать. Из какого города поезд пребывает раньше всех?

**A)** Из Гомеля. **Б)** Из Москвы. **В)** Из Варшавы. **Г)** Из Симферополя. **Д)** Из Калининграда.

**9.** Какое из устройств не является разновидностью компьютера?

1 – Моноблок; 2 – Неттоп; 3 – Ноутбук; 4 – Планшет. **A)** Все являются. **Б)** 1. **В)** 2. **Г)** 3. **Д)** 4.

**10.** Моноблок – это … .

**А)** мобильный телефон, оснащенный мощной операционной системой.

**Б)** персональный компьютер, собранный <sup>в</sup> одном корпусе <sup>с</sup> монитором.

**В)** портативное запоминающее устройство.

**Г)** устройство, преобразующее графический образ, хранящийся как содержимое памяти компьютера, <sup>в</sup> форму, пригодную для дальнейшего вывода на экран монитора.

**Д)** сложная многослойная печатная плата, являющаяся основой построения вычислительной системы (компьютера).  $(Ha)$ чало

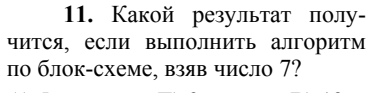

**A)** 5. **Б)** 9. **В)** 12. **Г)** 14. **Д)** 19.

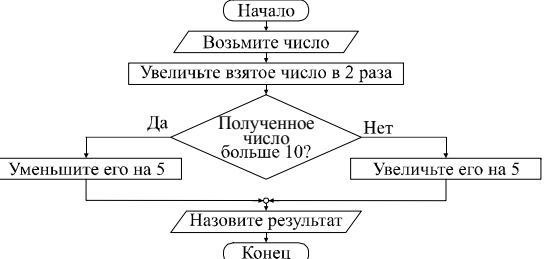

**12.** Для кодирования сообщений был создан шифр, <sup>в</sup> котором каждой букве соответствует пятиразрядное двоичное число, указанное <sup>в</sup> таблице.

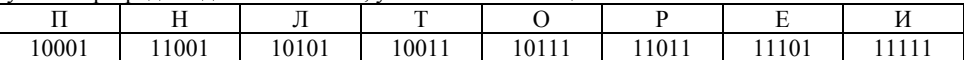

При кодировании сообщения получена следующая последовательность: 10001101011011110011100111110111011.

Какое сообщение было зашифровано?

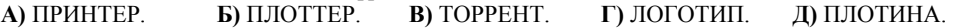

**13.** Нолик на занятиях <sup>в</sup> школе фиксиков изучал различные способы кодирования информации. В качестве домашнего задания ему было поручено придумать свой особенный способ кодирования. Наш герой не заставил себя долго ждать <sup>и</sup> придумал, что для кодирования слов необходимо перед каждой гласной буквой вставлять букву « А», <sup>а</sup> после каждой согласной буквы добавлять букву « Н». Какое слово закодировал Нолик, если после его кодирования получился следующий набор символов?

ПНРНАОЦНАЕСНСНАОРН **A)** ПРОЦЕСС. **Б)** ПРОЦЕССИЯ. **В)** ПРОЦЕНТ. **Г)** ПРОЦЕДУРА. **Д)** ПРОЦЕССОР.

**14.** Если при наборе текста <sup>в</sup> текстовом редакторе все буквы отображаются <sup>в</sup> виде прописных, то это означает, что перед набором текста была нажата клавиша … . **A)** Caps Lock. **Б)** Alt. **В)** Num Lock. **Г)** Ctrl. **Д)** F1.

**15.** Расшифруйте название устройства, передвигаясь по схеме 1, используя маршрут из схемы 2.

> **A)** ТЕЛЕВИЗОР. **Б)** КОМПЬЮТЕР. **В)** ТЕТРАДЬ. **Г)** ТЕЛЕФОН. **Д)** ТОРТ.

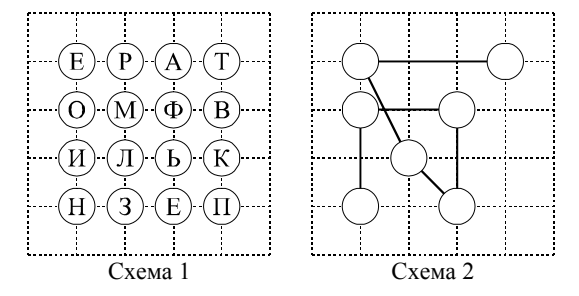

**16.**  В какой части компьютера находится жёсткий диск (винчестер)?

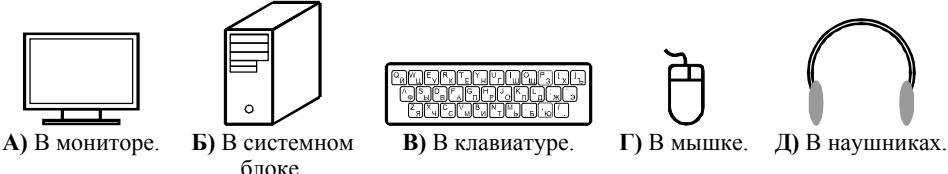

**17.** Графический редактор – это ... .

**A)** программа для создания мультфильмов.

**Б)** программа для составления компьютерных программ.

**В)** программа для создания <sup>и</sup> обработки изображений.

**Г)** программа для записи музыки.

**Г)** Paint Net.

**Д)** программа для решения математических задач.

**18.** Какая программа является текстовым редактором? **A)** Microsoft Power Point. **Б)** Internet Explorer.

**Д)** Microsoft Word.

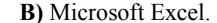

**19.** Запишите слово, которое обозначает название изображения на рисунке. Выполните <sup>с</sup> записанным словом следующие действия:

1) переставьте местами первые две буквы;

2) последнюю букву <sup>в</sup> слове замените на букву, которая находится <sup>в</sup> двух шагах до этой буквы <sup>в</sup> алфавите;

3) вторую букву сделайте равной последней букве <sup>в</sup> слове.

Полученное слово означает язык программирования 60-70-<sup>х</sup> годов, который назывался: **A)** Алгол. **Б)** Паскаль. **В)** Бейсик. **Г)** Си. **Д)** Ассемблер.